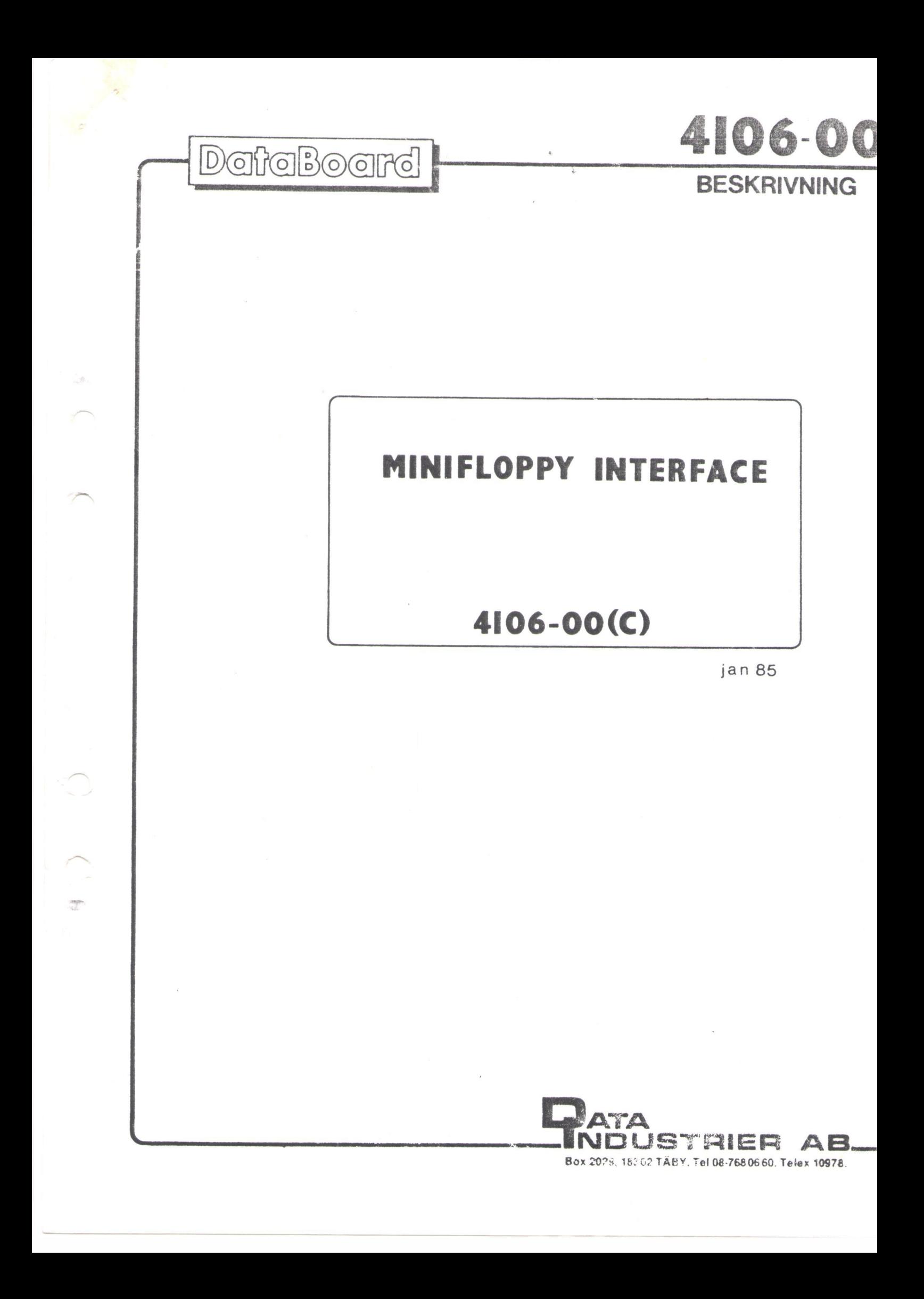

## DESCRIPTION

The 4106 DataBoard Minifloppy interface is used for 5 1/4" minifloppy units. Z80A microprocessor and is delivered with one of four different controller EPROMs.

- A6.xx for ABC800/DTC with Double Track minifloppy drives.
- A5.xx for ABC800/DTC with Single Track minifloppy drives.
- D5.xx for DataBoard 0S.8 or DOS.6 with Single or Double track minifloppy drives. D5.xx/40 for Single Track D5.xx/80 for Double track

## BESKRIVNING

4106 DataBord minifloppy interface anvands för 5 1/4" minifloppy-enheter. 4106 har sin egen Z80A mikroprocessor och levereras med en av fyra olika styr-PROMMAR.

- A6.xx for ABC800/DTC med Dubbelspaérs minifloppyenheter.
- A5.xx för ABC800/DTC med Enkelspars minifloppyeenheter.
- D5.xx för DataBoard OS.8 eller DOS.6 med Enkel- eller Dubbelspars minifloppyenheter. D5.xx/40 för Enkelspår D5.xx/80 för Dubbelspår

Double Track controller(ABC) Dubbelspars-styr-PROM (ABC) Only for ABC800/DTC. EPROM vers. A6.xx (A6).

- Only with Double Track 5 1/4" drivess.

- Double Track (80 tracks/disc) Dubbelspår (80 spår/skiva) Single track (40) for
- reading only! Double Side/Single Side, Switch selected
- Double Density only is used by the ABC-DOS. Single density is achieved only by direct 1/0-commands.

The A6-controller EPROM provides a read-ahead buffer with 3 sectors on the 4106 board to minimize the average access time.

Using a double track drive and Med A6 PROM och en dubbelspårs-<br>the A6 EPROM, the operating enhet, kan Operativsystemet the A6 EPROM, the operating<br>system may simulate a single track drive srukture but ONLY when READING.

Endast för ABC800/DTC. EPROM vers. A6.xx (A6).

- Endast med dubbelspérs 5 1/4" drivenheter. Enkelspår(40) endast för
- läsning! - Dubbelsidig/Enkeleidig
- enligt omkoppplare.
- Endast dubbel densitet används av ABC-DOS. Enkel densitet kan bara erhållas med direkta 1/O-kommandon.

A6 styr-PROM hanterar en buffer för framförhålling vid läsning, med 3 sektorer på 4106-kortet, för att minimera medelaccesstiden.

enhet, kan Operativsystemet<br>simulera strukturen hos en enkelspårsenhet, men ENDAST vid LÄSNING.

MINIFLOPPY INTERFACE JAN 85(C) 4106-00 2 (3) The A6 controller EPROM, version 6.10 or later, is automatically "write-protecting" the disc skiva, genom ett skrivskydd<br>when single track is selected som aktiveras då enkelspår<br>on the interface switch. Wäljs med omkppplaren. A6 styr-PROM, version 6.10 och<br>senare förhindrar automatiskt skriv-access till enkelspårswhen single track is selected som aktiveras då enkelspår viljs med omkppplaren. Single Track controller(ABC) EPROM Vers. A5.xx A5.xx for ABC800/DTC ~ Single Track only (40 tracks/disc) - Single Side/Double Side, Switch selected. - Single Density/Double Density, Switch selected. The A5 controller EPROM are<br>only used with single track diskettes. The A5 PROM must be used if the unit is a single track unit. The A5 EPROM provides a buffer AS PROM har endast en buffer with one sector only. A5 can also read and write on Med A5 kan även äldre disketter diskettes, DOSGEN: ed with the läsas och skrivas, dvs. de som old DOSGEN (versions lower than 6.00), but be careful as<br>the library size is changed in the library size is changed in Var försiktig, ty biblioteket<br>DOS version 6.00 and later. ar större på nyare versioner. Not more than 120 files may be Inte fler  $\sin$  120 filer får<br>created on an old diskette. Skapas på de äldre disketterna. DataBoard controller EPROM Vers.  $D5.xx/40$  or  $/80$ <br> $/40$  for Single Track /80 for Double Track The functions and switch parameters are as for the A5.xx controller above. Single track diskettes can not be accessed on double track drives. Enkelspårs-styr-PROM (ABC) EPROM Vers. A5.xx A5.xx för ABC800/DTC - Endast enkelspårsenheter (40 spår/skiva) ~ Dubbel- eller enkelsidiga enligt omkopplarval. - Dubbel- eller enkel densitet enligt omkopplarval. A5 styr-PROM används endast med<br>enkelspårs mini-floppy-enheter. A5-PROM måste användas om den använda enheten är enkelspårig. med en sektor. genererats (DOSGEN) med DOS versioner äldre än 6.00. created on an old diskette. skapas på de äldre disketterna. Styr-PROM för DataBoard EPROM Vers. D5.xx/40 eller /80 /40 fdr Enkelspars /80 £5r Dubbelspirs Funktionen och valet av parametrar med omkopplare är samma som för A5.xx ovan. Enkelspérs disketter kan inte läsas eller skrivas med en dubbelsp&rs-enhet. This information is subject to change without notice. LJ

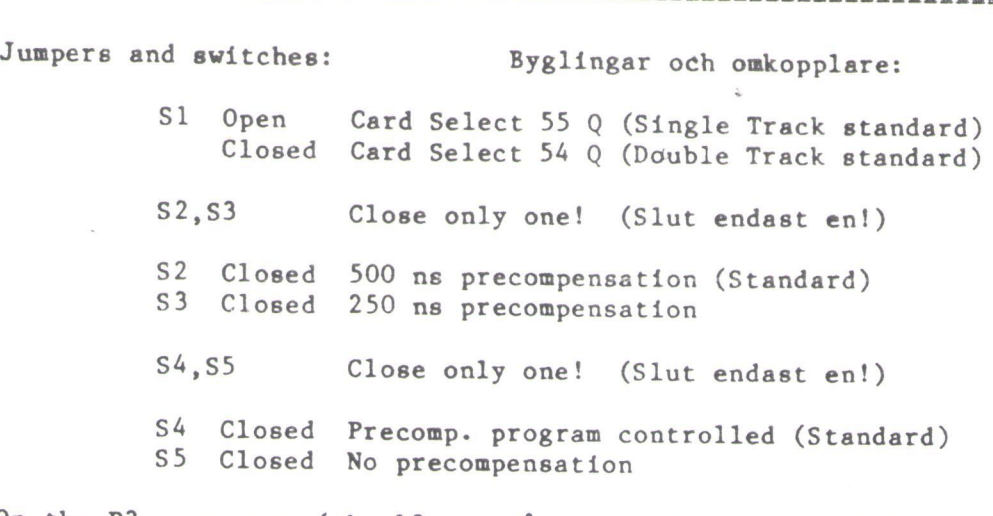

On the P3 connector (the 10 Pa kontakten P3 (10-stifts-<br>pin connector at the edge of kontakten pa kortkanten),<br>the 4106) four switches can be kan 4 omkopplare anslutas.<br>connected. These are read by Dessa läses av styr-PROM the storage format.

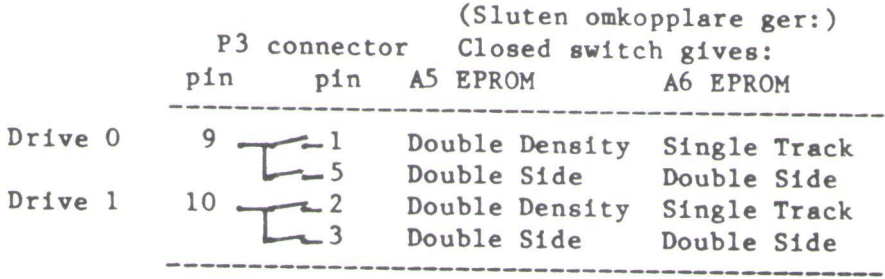

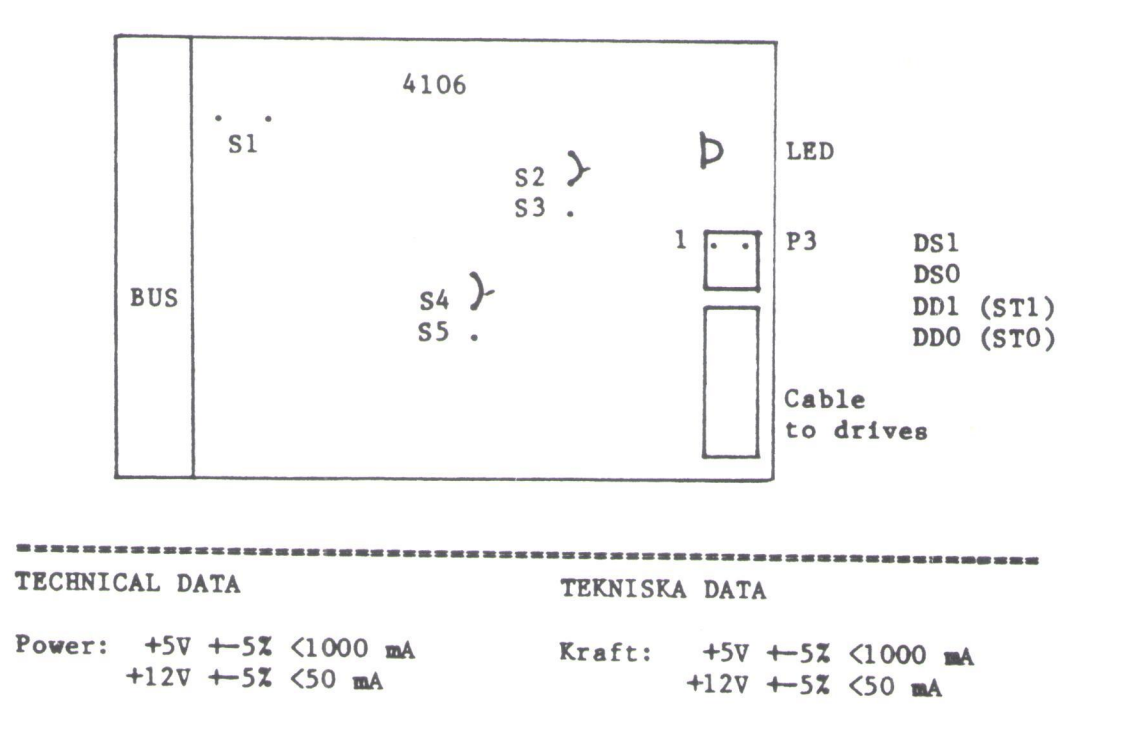

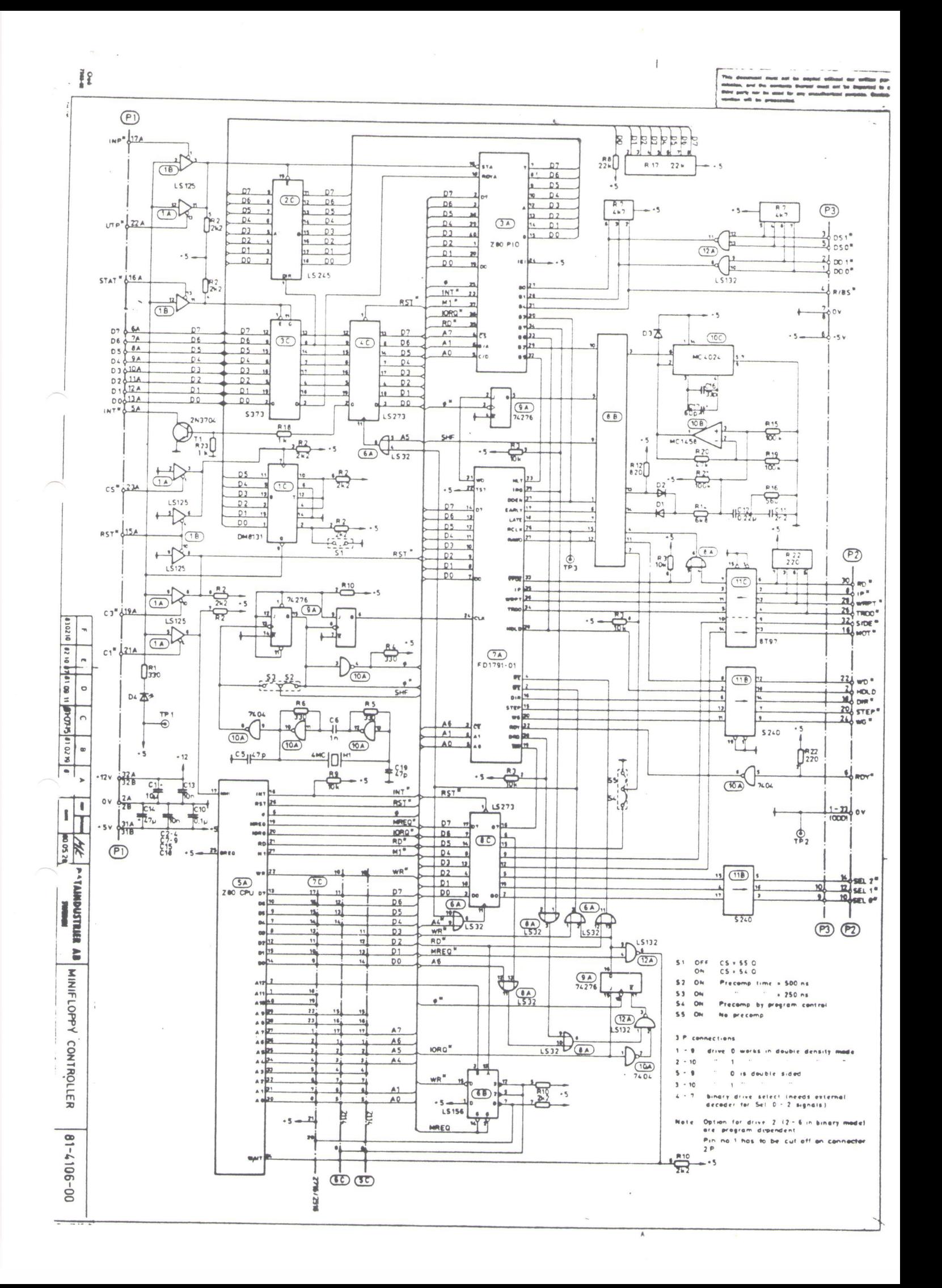

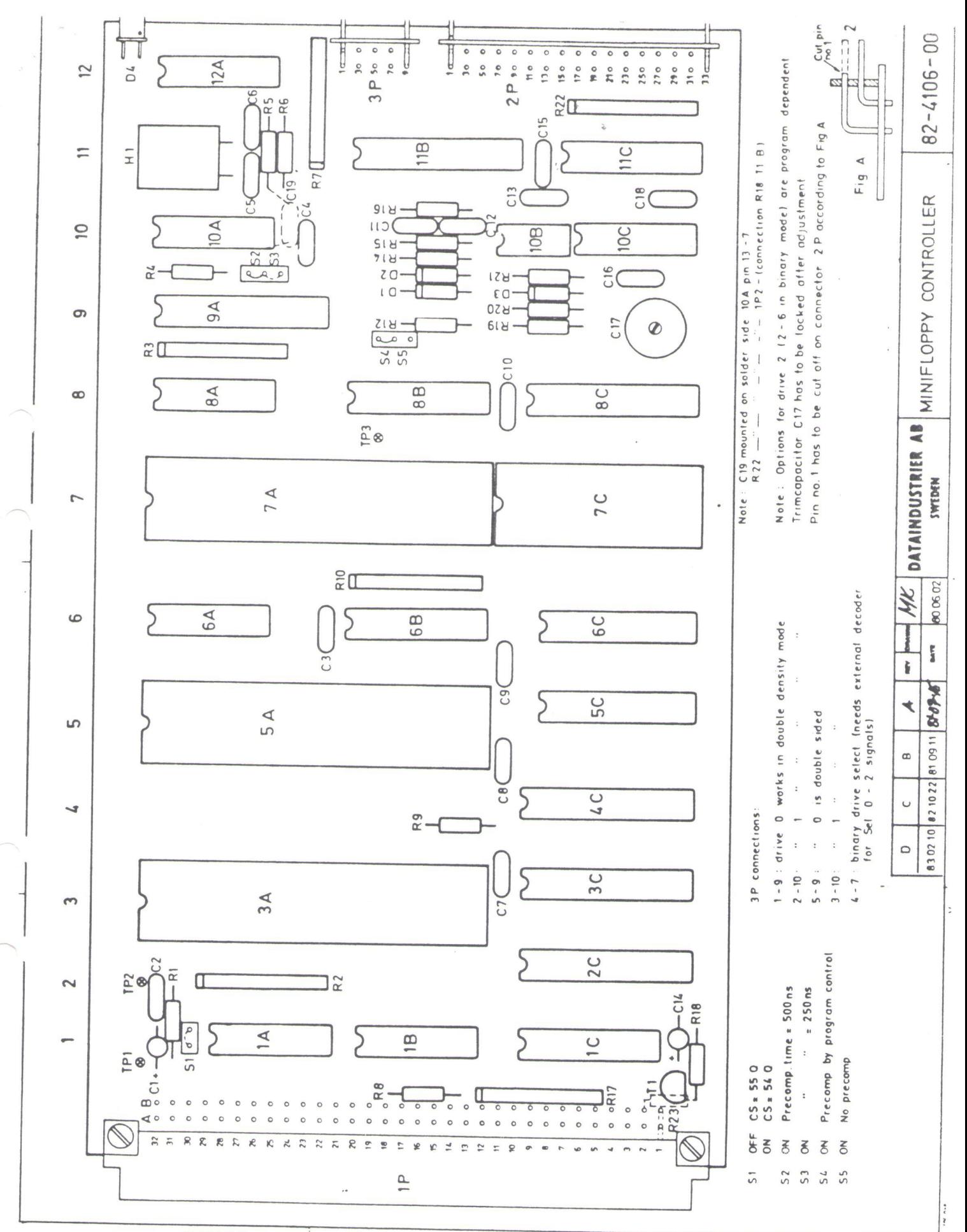

netthe 'suc fuorithe bargos ad fon faum freemusch artificant method and for faunt particle and for the method and for faunt for the method and for the method and for the method of the method and for the method of the metho  $\frac{1}{2}$ 

Océ-Ingut

DataIndustrier AB Box 2029, 183 02 Täby

## FELRAPPORT

Det händer ibland att ett fel smyger sig in i våra manualer. Om du skulle ha drabbats av detta ber vi dig fylla i denna felrapport och returnera den till oss. Dina synpunkter är viktiga för oss i vår strävan att göra bättr

Tack p& forhand!

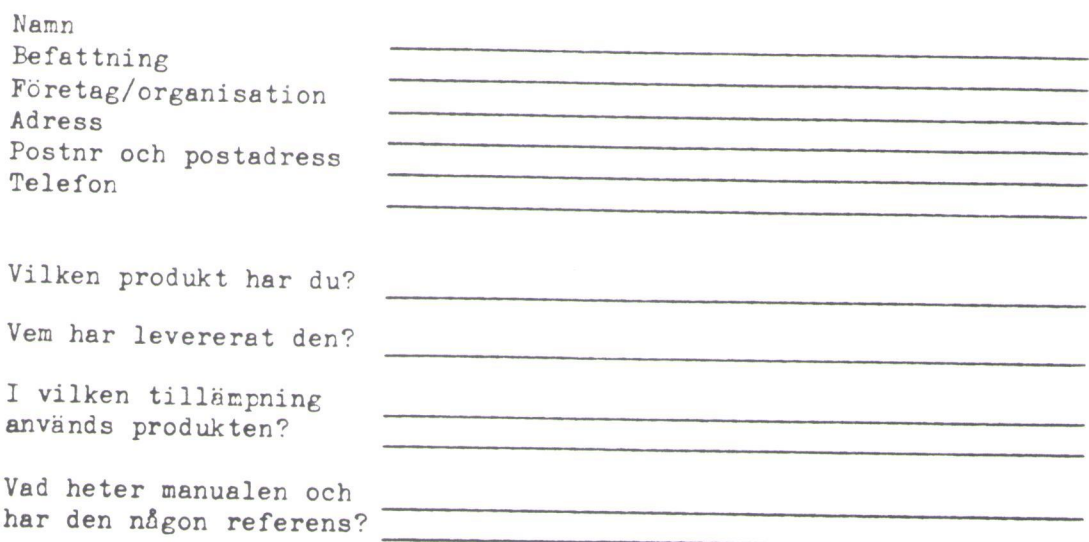

Beskriv nedan vilka fel du har hittat. Ange sida, felets art och<br>gärna ditt förslag om hur den korrekta versionen skall vara:

Hur yttrade sig felet? Dvs, hur reagerade ditt system när du körde det innan felet upptäcktes?

Vik ihop felrapporten, tejpa igen och ligg den p& utg&ende. Tack?